# **Radek Mendlík (eshop.pocitacerm.cz)** 05.07.24 4:21:52

info@pocitacerm.cz +420 777 565 631

# ROUTERBOARD MIKROTIK RB912UAG-5HPND

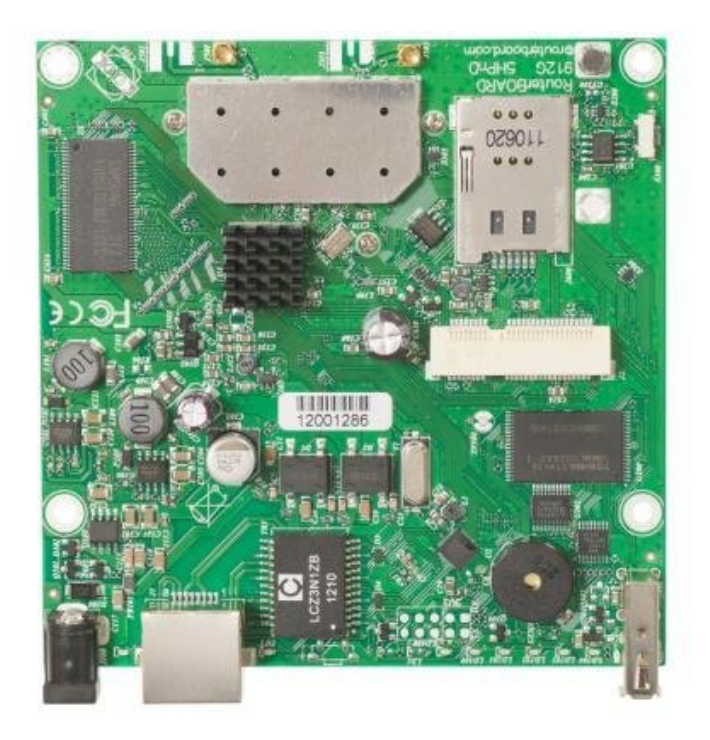

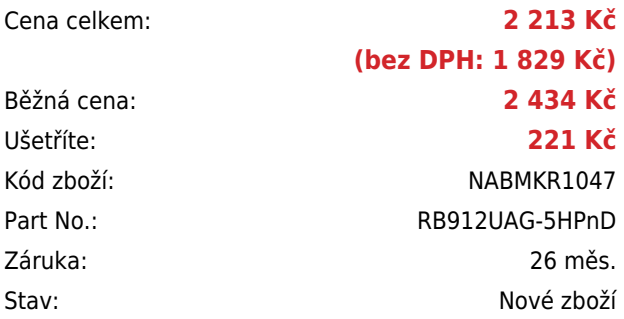

# **Popis**

#### **MikroTik RB912UAG-5HPnD**

RouterBoard RB912UAG-5HPnD je nástupcem RB711GA-5HnD. Deska má slot pro SIM kartu a slot pro miniPCI-e. Dále má integrovanou vysoce výkonnou kartu v pásmu 802.11a/n s výstupem na konektory MMCX a USB port. RouterBoard je dodán vč. licence L4.

Ideální použití RouterBoardu je jako záloha konektivity přes 3/4G modem, který se vloží do miniPCI-e slotu.

#### **Informace k systému RouterOS MikroTik**

- Začínáte-li s RouterOS MikroTik nebo potřebujete-li **poradit se složitějším nastavením,** můžete **využít naší [podpory](http://www.i4wifi.cz/_d1308.html)**.
- Jak RouterBoard nastavit a spravovat se dozvíte na našich **[školeních](http://skoleni.i4wifi.cz)**.
- Rady k nastavení a často kladené otázky lze najít v sekci **[Technická podpora](https://www.i4wifi.cz/cs/technicka-podpora/71-mikrotik)**.
- Všechny RouterBoardy mají stejný systém RouterOS MikroTik.
- Všechny zařízení s RouterOS MikroTik plně **podporují IPv6**, mají **firewall**, **Queues**, **NAT** a s licencí **L4** podporují **CAPsMAN server.**
- MikroTik lze nastavit přes **webové rozhraní**, přes **mobilní aplikaci**, anebo programem winbox, který je ke stažení na mikrotik.com.
- MikroTik má "Quick Set" tedy **možnost rychlého nastavení**. Na výběr je z několika přednastavených profilů.

## **ZÁKLADNÍ SPECIFIKACE**

**CPU frekvence:** 600 MHz

**Počet jader:** 1

### **RAM paměť:** 64 MB

**Porty:** 1 x RJ-45 LAN, 2 x MMCX, 1 x USB 2.0

**Podpora PoE:** ano, pasivní

**Standard:** IEEE 802.11a/n

**Frekvenční pásmo:** 5 Ghz

**Rozměry:** 105 x 105 mm

### **Užitečné odkazy:**

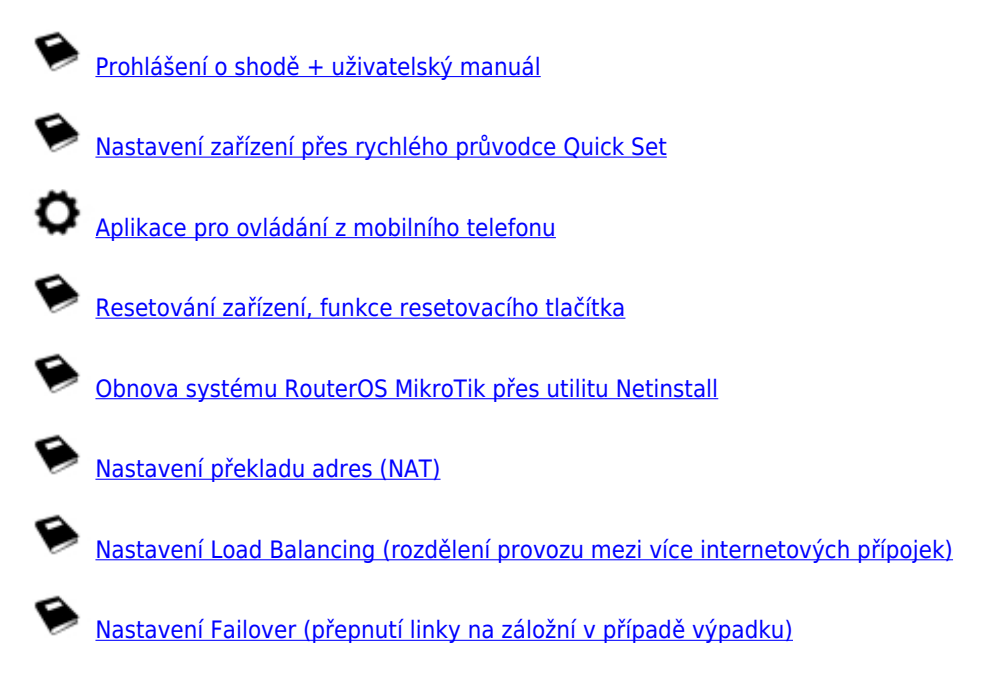